**股识吧 gupiaozhishiba.com**

**价波动率-股识吧**

 $\frac{a}{s}$  , where  $\frac{a}{s}$ 

 $\frac{a}{s}$ , where  $\frac{a}{s}$ 

## **股票的波动率如何导出、excel中期权定价模型怎么求解股**

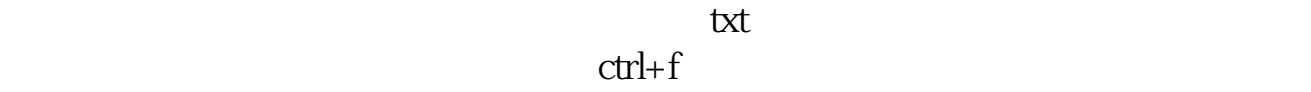

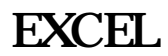

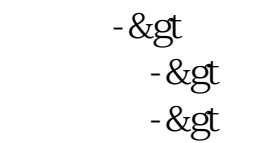

## excel

S N

 $B$ -

excel

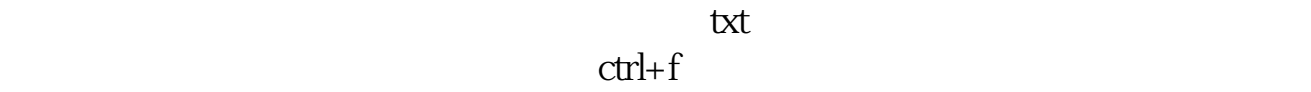

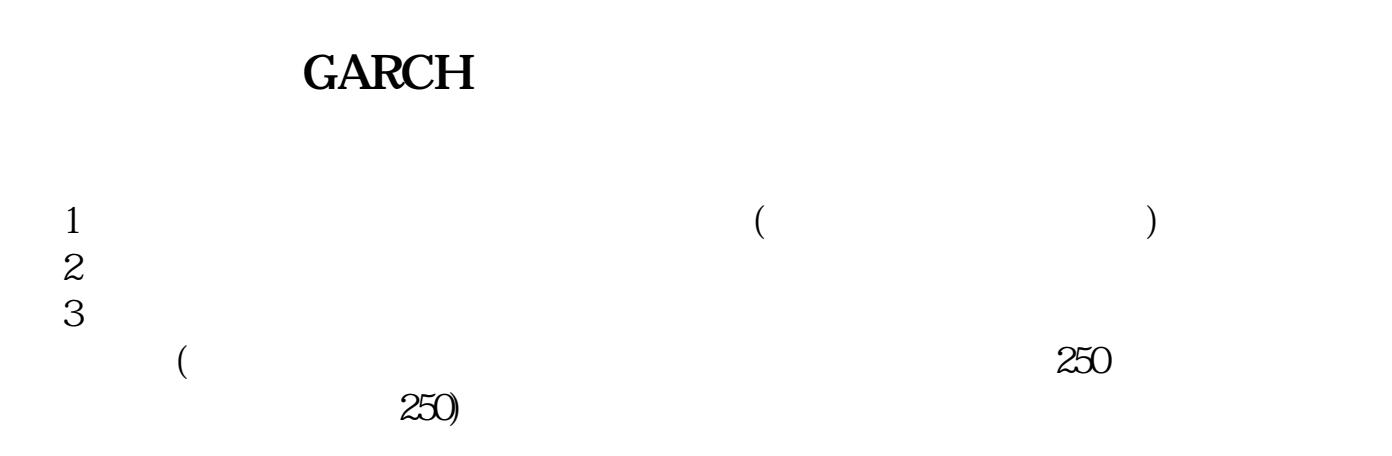

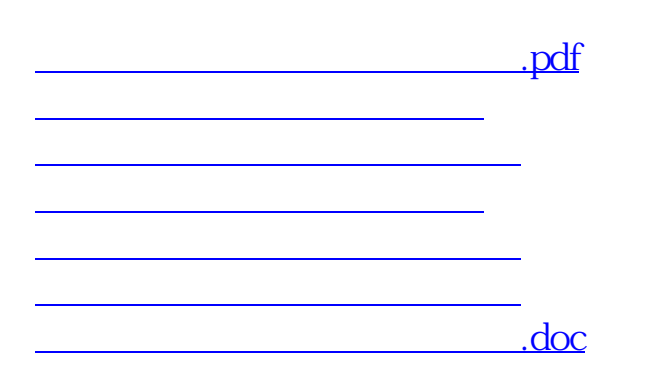

<https://www.gupiaozhishiba.com/book/32956191.html>